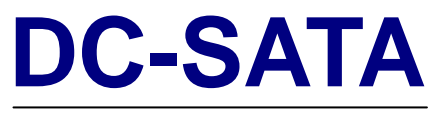

**2.5" Serial ATA** 

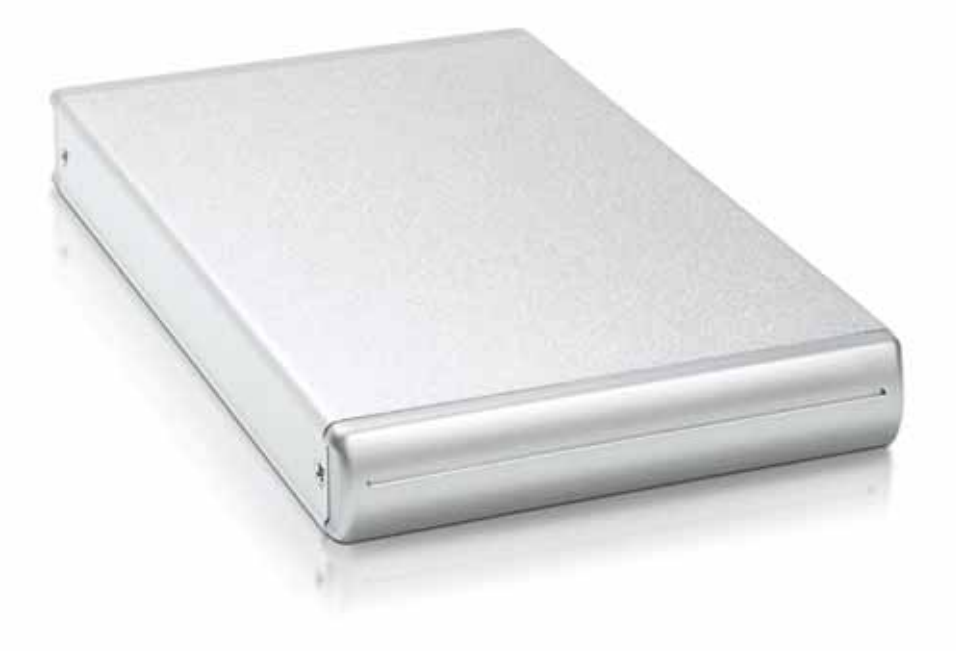

## *(*繁體中文*)*

**CH**

v1.5 August 14, 2007

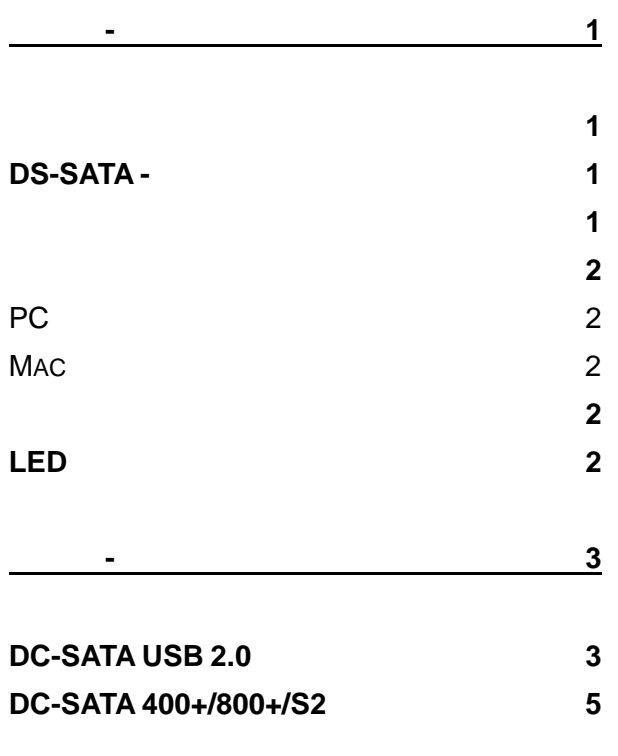

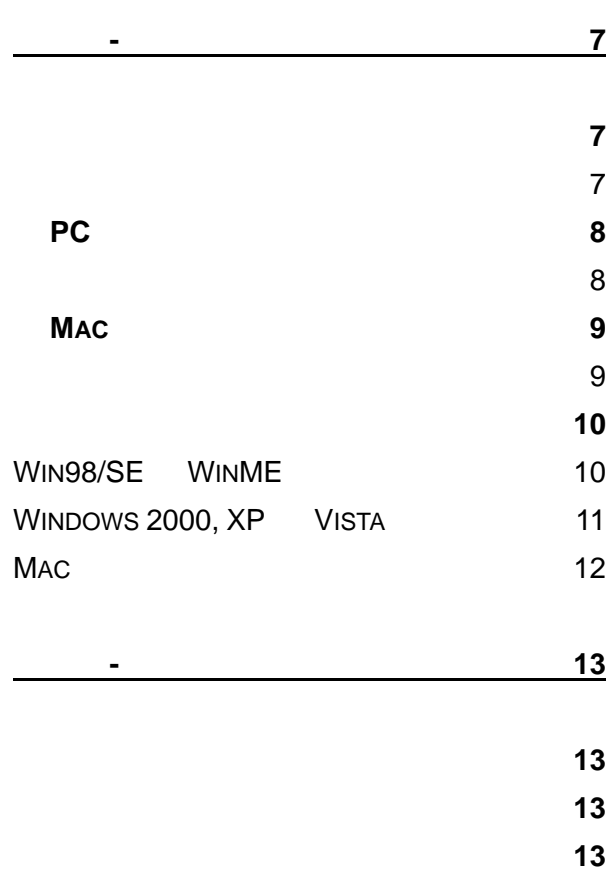

<span id="page-2-0"></span>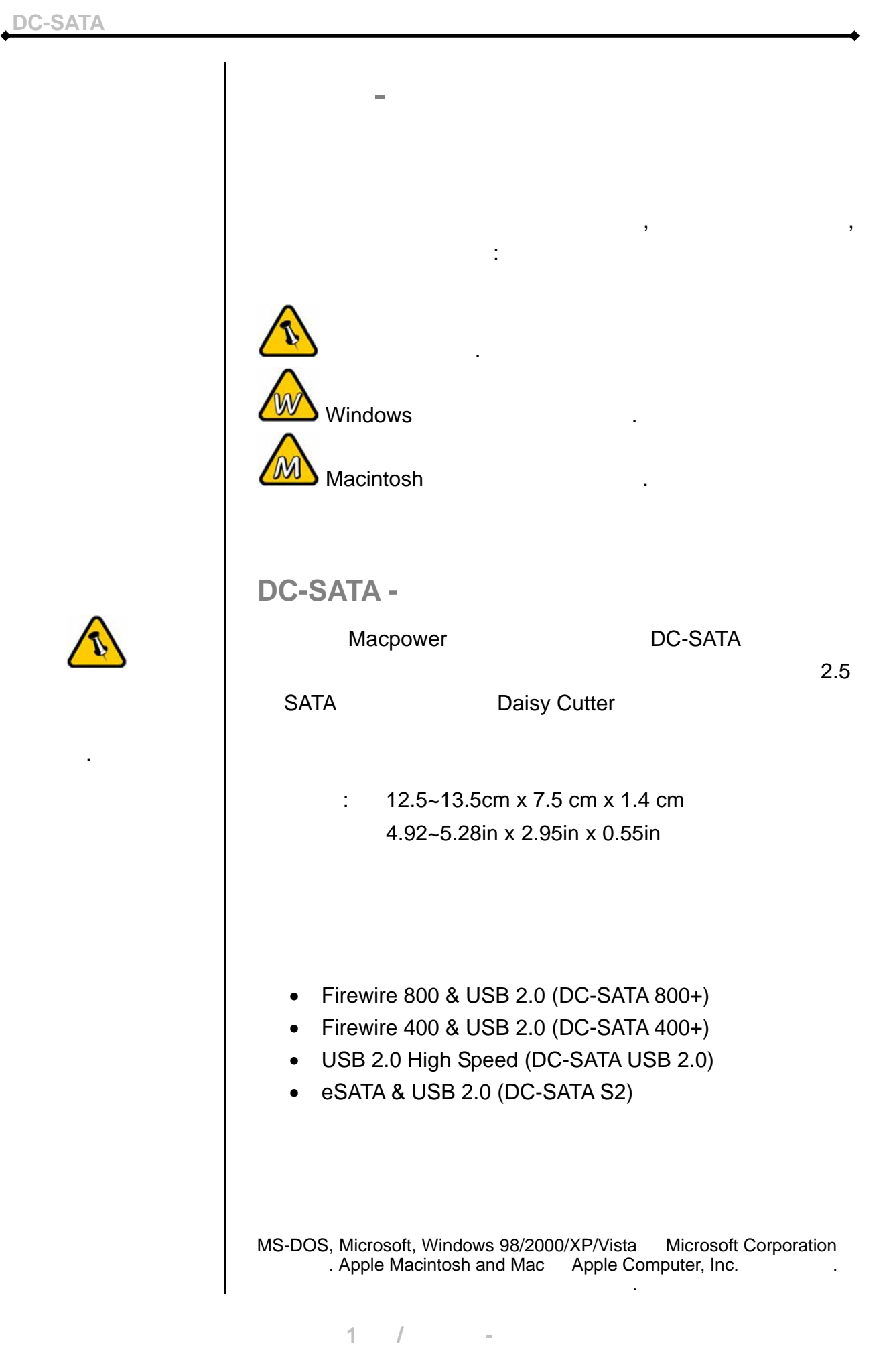

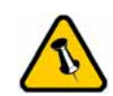

有所差異.

<span id="page-3-0"></span> $\overline{\phantom{a}}$ 

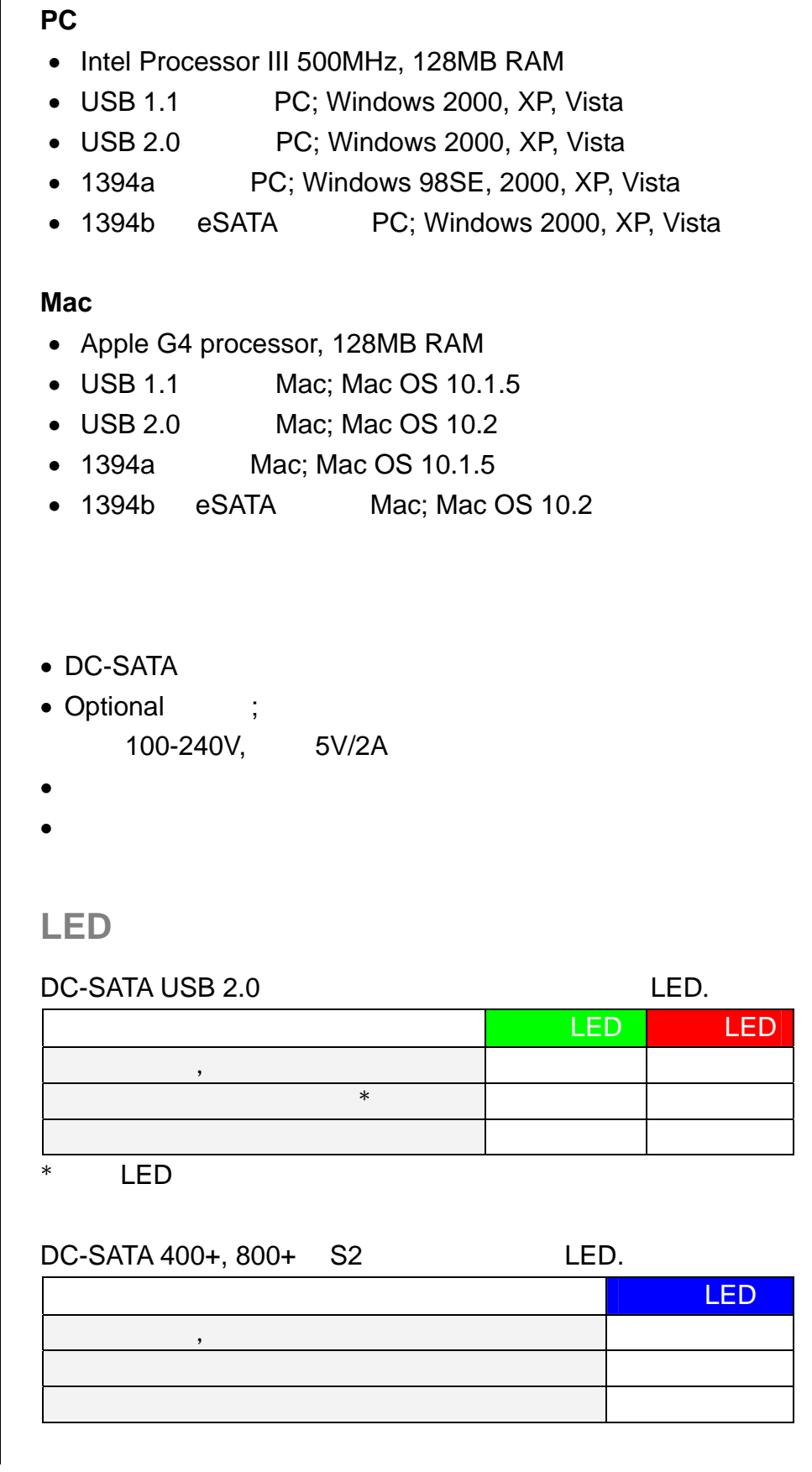

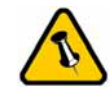

有所差異.

第 **2** 頁 **/** 第一章 **-** 簡介

<span id="page-4-0"></span>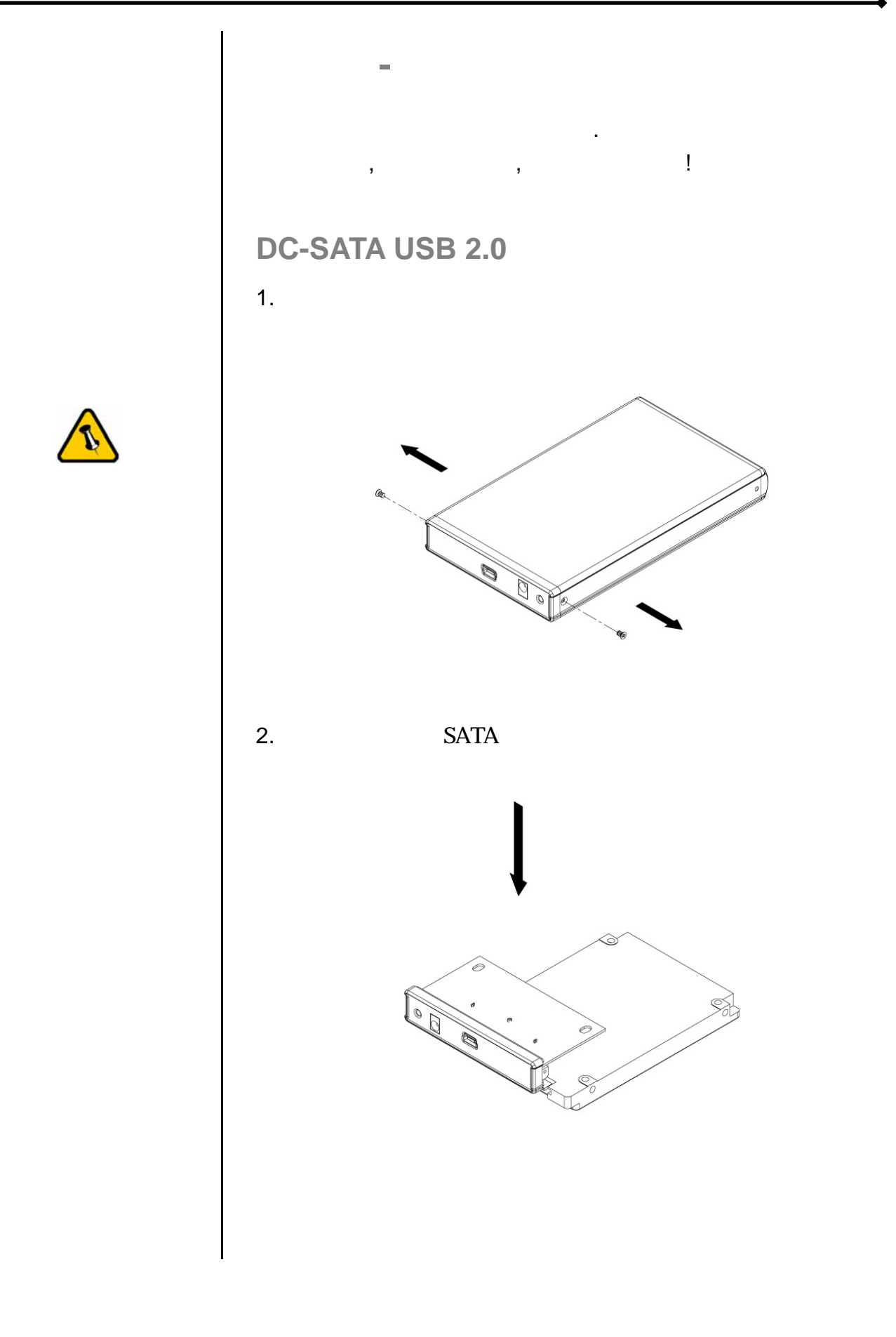

第 **3** 頁 **/** 第二章 **-** 安裝硬碟

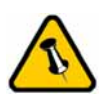

 $\sim 10^{11}$ 

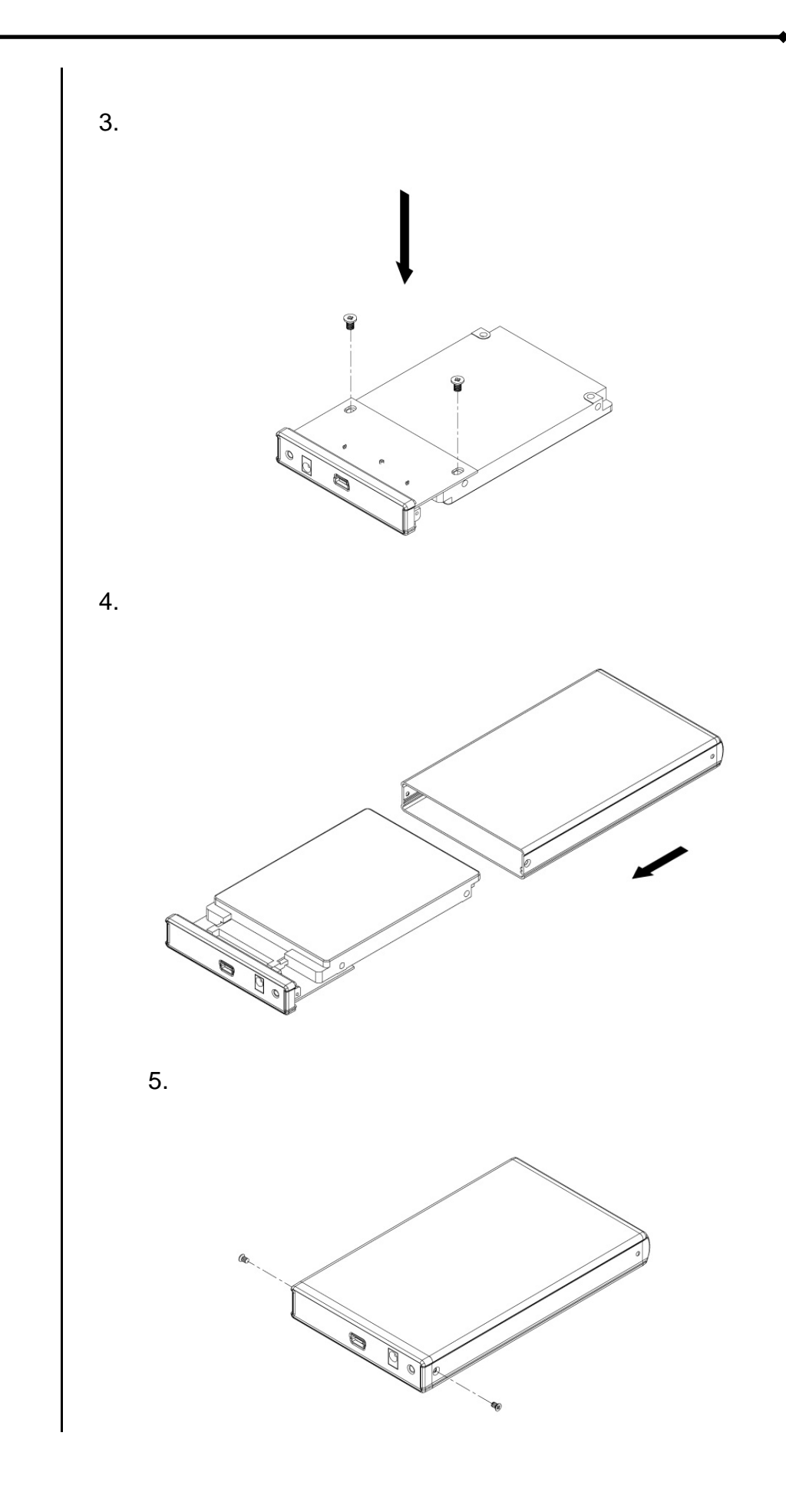

<span id="page-6-0"></span>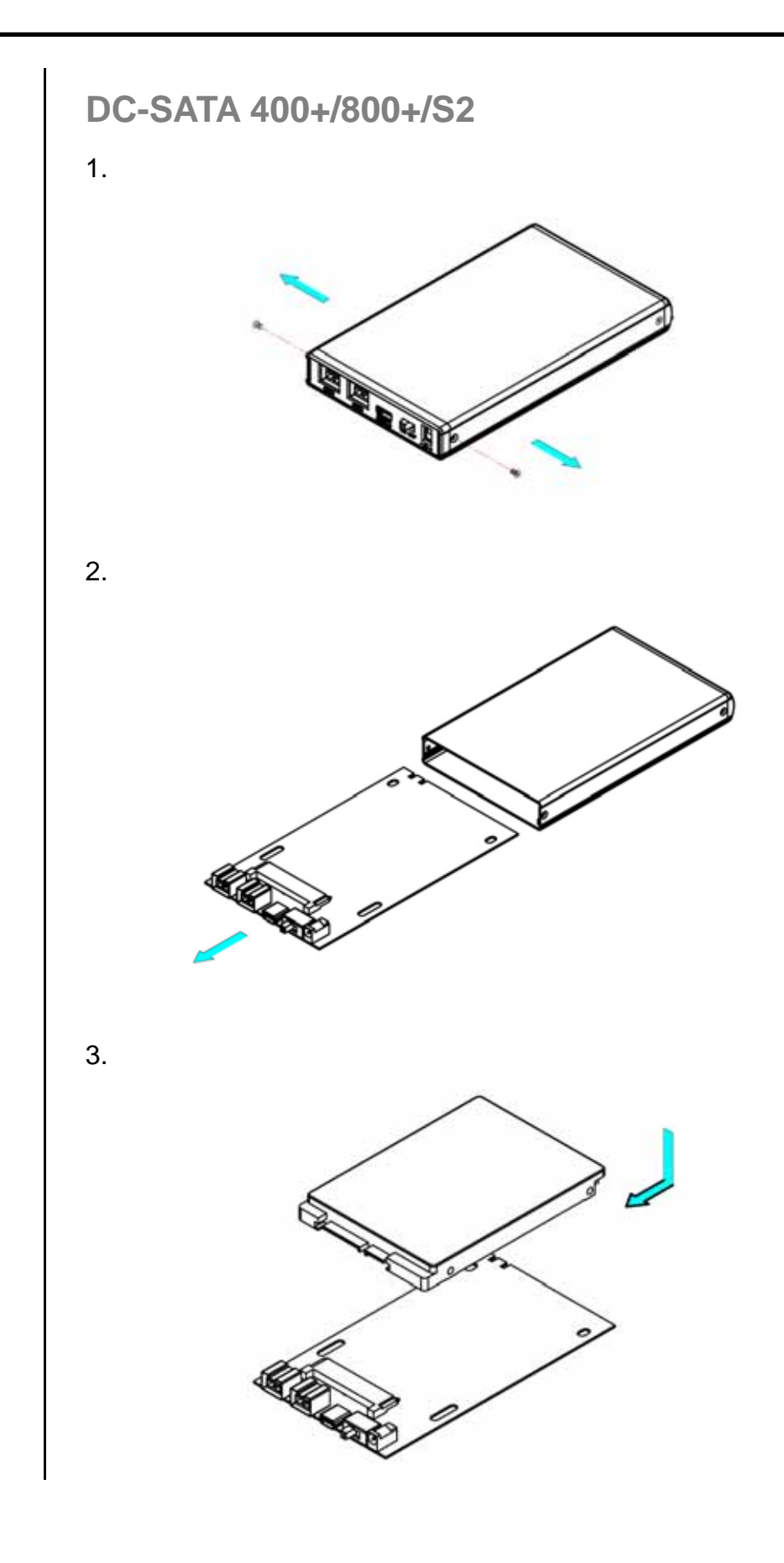

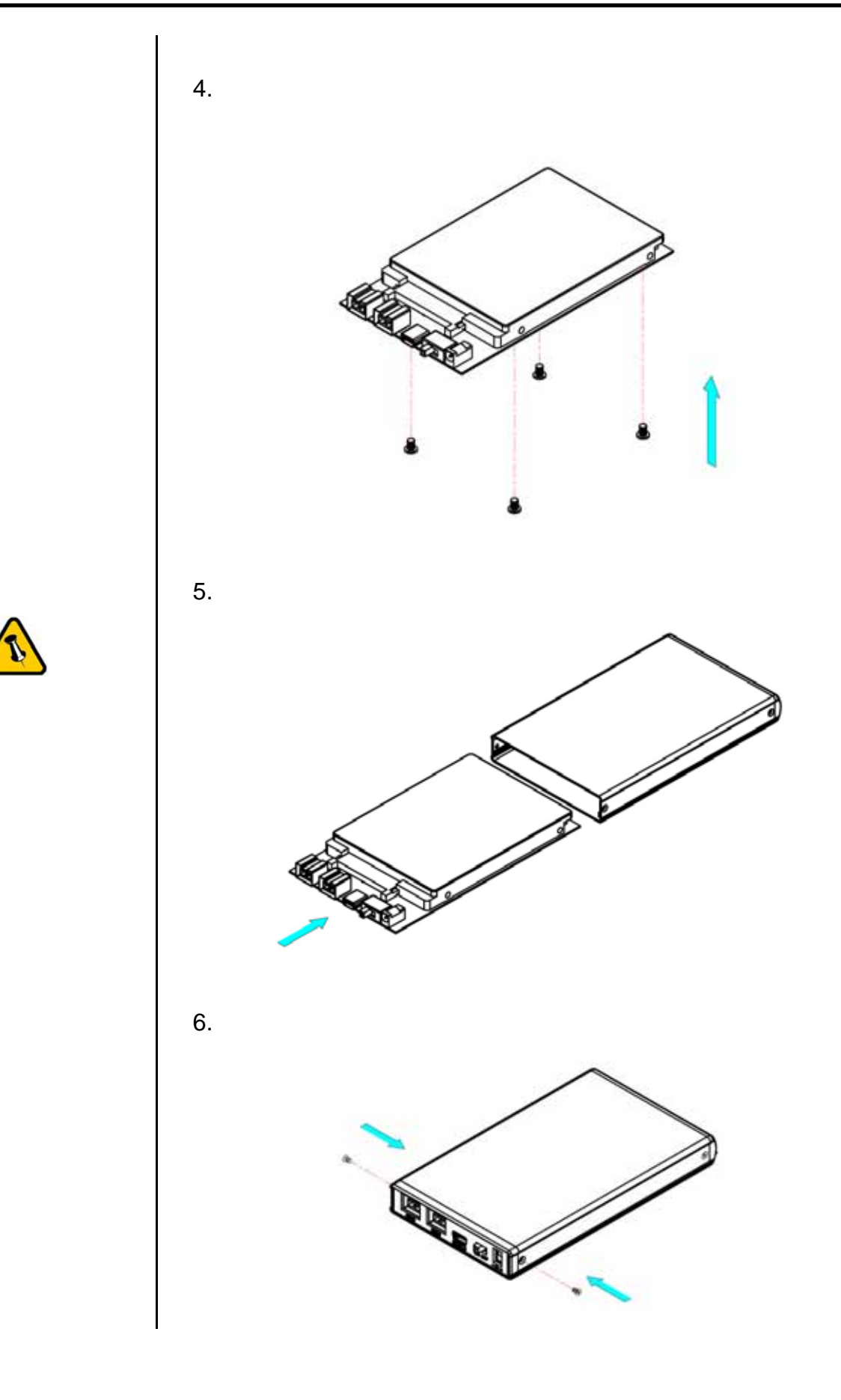

<span id="page-8-0"></span>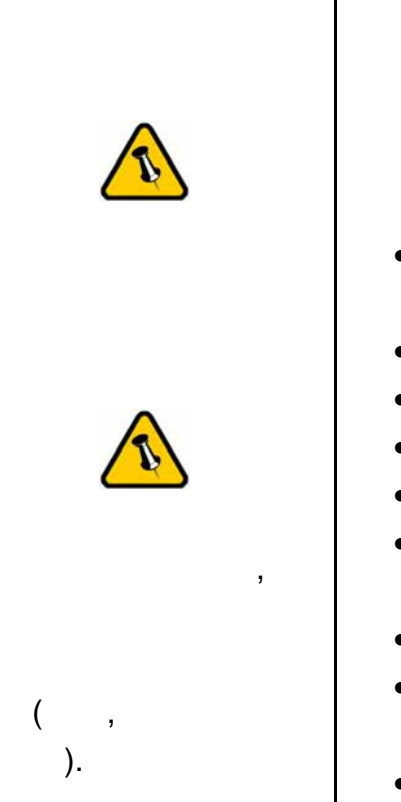

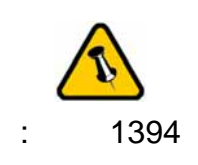

 $\mathcal{N}$ 

正確插入.

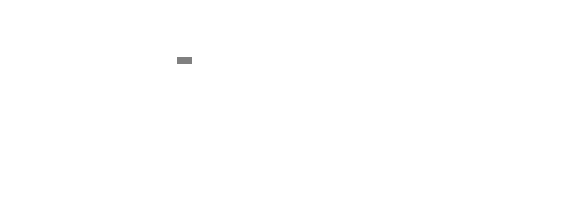

 $\bullet$  . The set of the set of the set of the set of the set of the set of the set of the set of the set of the set of the set of the set of the set of the set of the set of the set of the set of the set of the set of the s

۰

- $\bullet$  and  $\bullet$  and  $\bullet$  and  $\bullet$  and  $\bullet$  and  $\bullet$  and  $\bullet$  and  $\bullet$  and  $\bullet$  and  $\bullet$  and  $\bullet$
- $\bullet$  and  $\bullet$  and  $\bullet$
- Firewire
- $\bullet$  and  $\bullet$  and  $\bullet$  and  $\bullet$  and  $\bullet$  and  $\bullet$  and  $\bullet$  and  $\bullet$  and  $\bullet$  and  $\bullet$
- $\bullet$  and  $\bullet$  and  $\bullet$  and  $\bullet$  and  $\bullet$  and  $\bullet$  and  $\bullet$  and  $\bullet$  and  $\bullet$  and  $\bullet$
- $\bullet$  and  $\bullet$  in the state  $\bullet$  and  $\bullet$  and  $\bullet$  and  $\bullet$  and  $\bullet$  and  $\bullet$  and  $\bullet$
- $\bullet$  and  $\bullet$  in the set of the set of the set of the set of the set of the set of the set of the set of the set of the set of the set of the set of the set of the set of the set of the set of the set of the set of the se
- -
- $6$   $9$ 
	-
- $\text{USB}$ , the contract of the contract of the second  $\overline{\text{USB}}$
- 供應線。為了避免這樣的問題,我們建議您使用短一點的 USB  $20 - 30$ 當使用 USB 匯流排電源供電的時候,我們強烈建議您,直接使  $\overline{C}$  USB  $\overline{C}$  USB  $\overline{C}$ HUB USB
	- 第 **7** 頁 **/** 第三章系統連接

<span id="page-9-0"></span>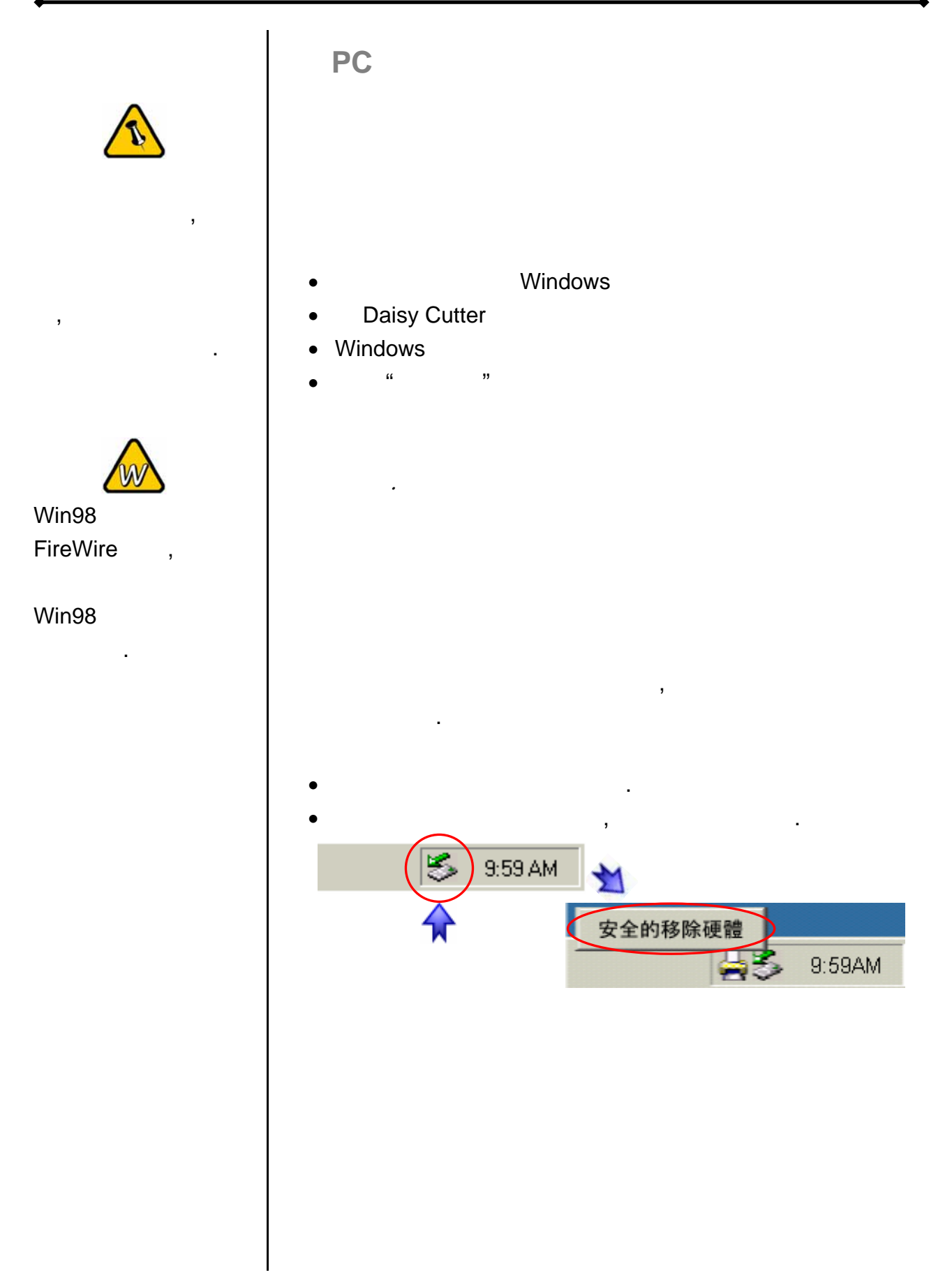

<span id="page-10-0"></span>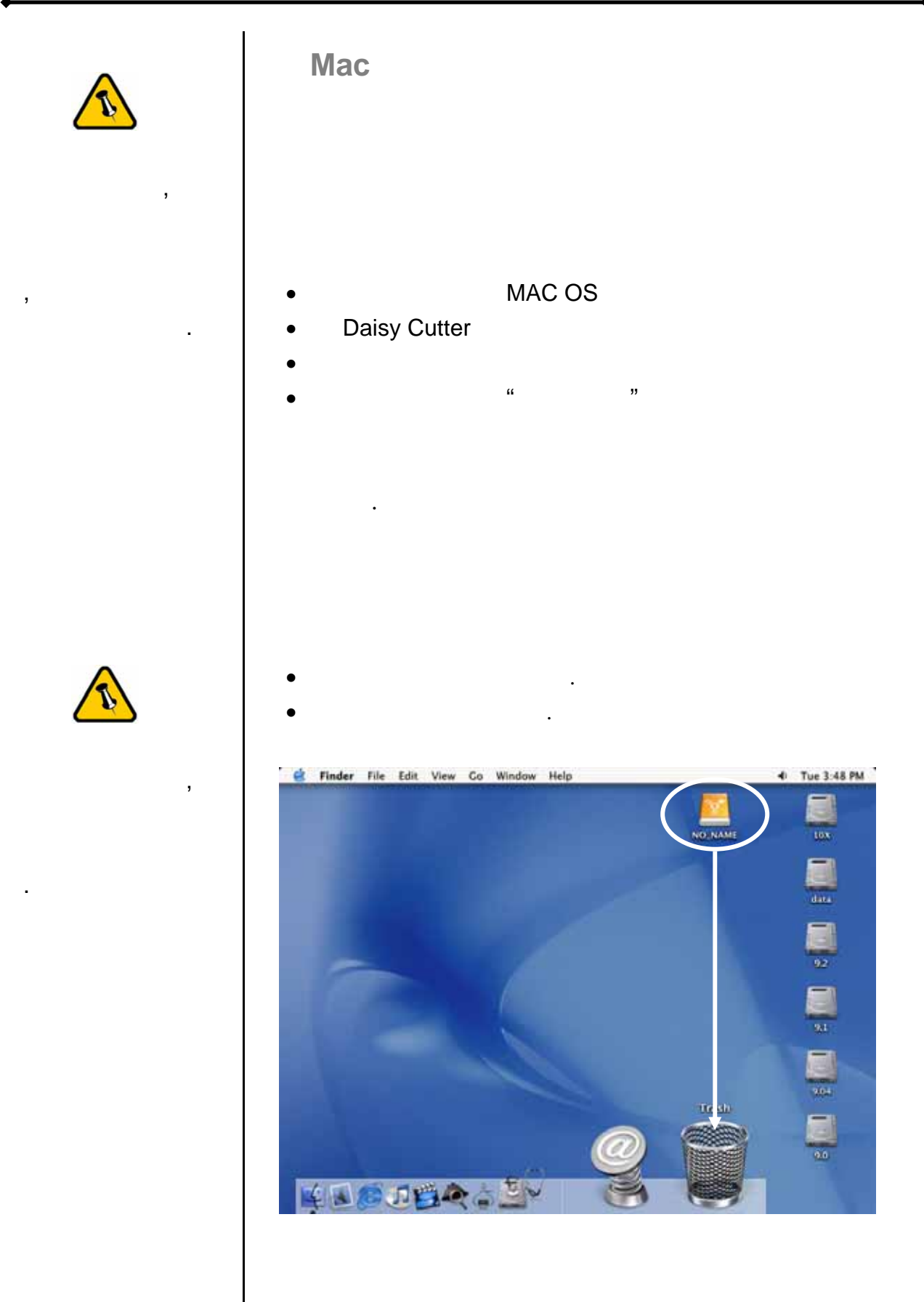

<span id="page-11-0"></span>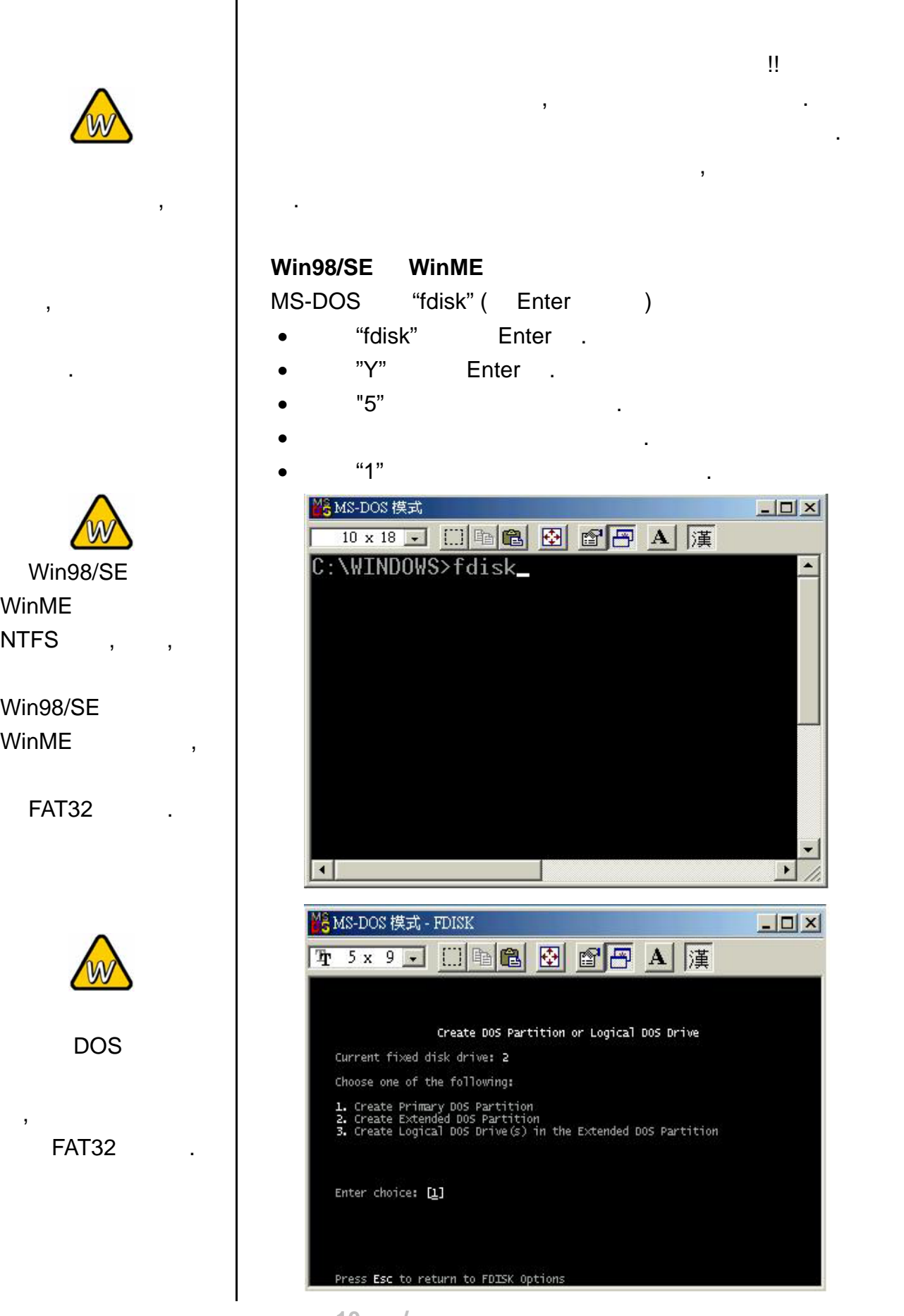

WinME **NTFS** 

Win98/SE WinME

**FAT32** 

第 **10** 頁 **/** 第三章 **-** 系統連接

<span id="page-12-0"></span>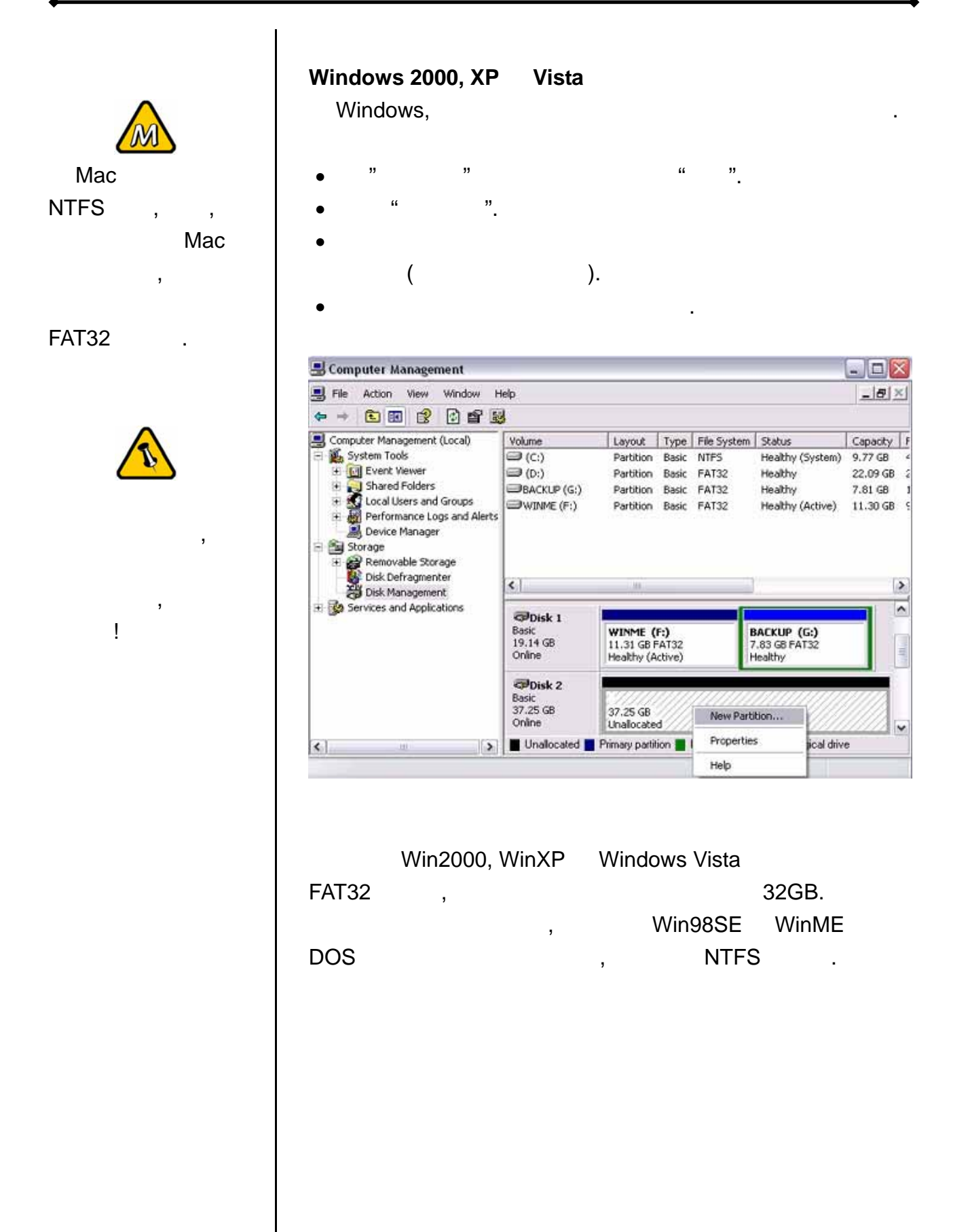

<span id="page-13-0"></span>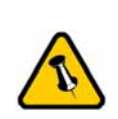

 $\overline{\phantom{a}}$ 

 $\overline{\phantom{a}}$ 

 $\frac{1}{2}$ 

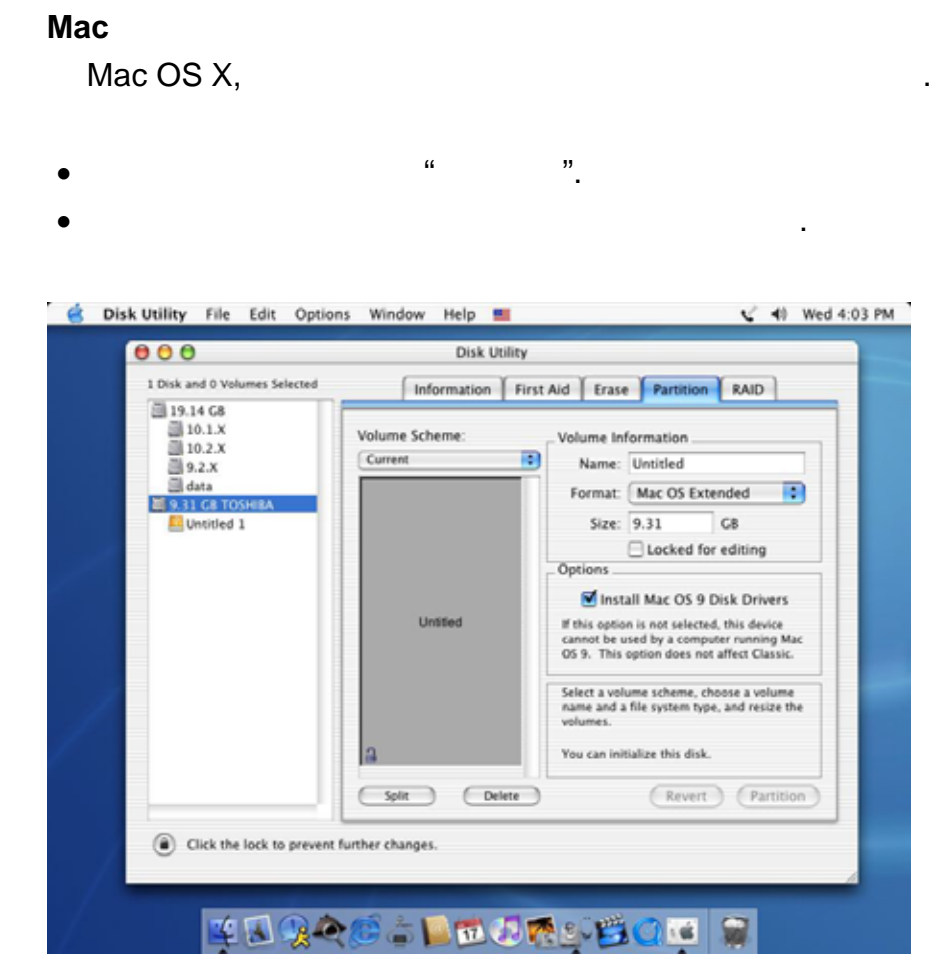

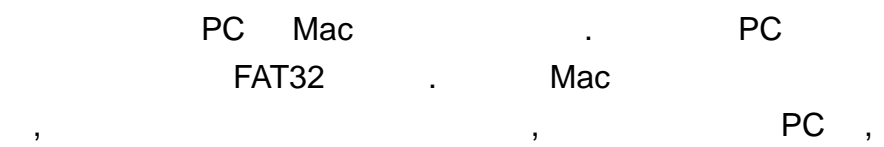

會發生無法辨識外接硬碟的情形.

<span id="page-14-0"></span>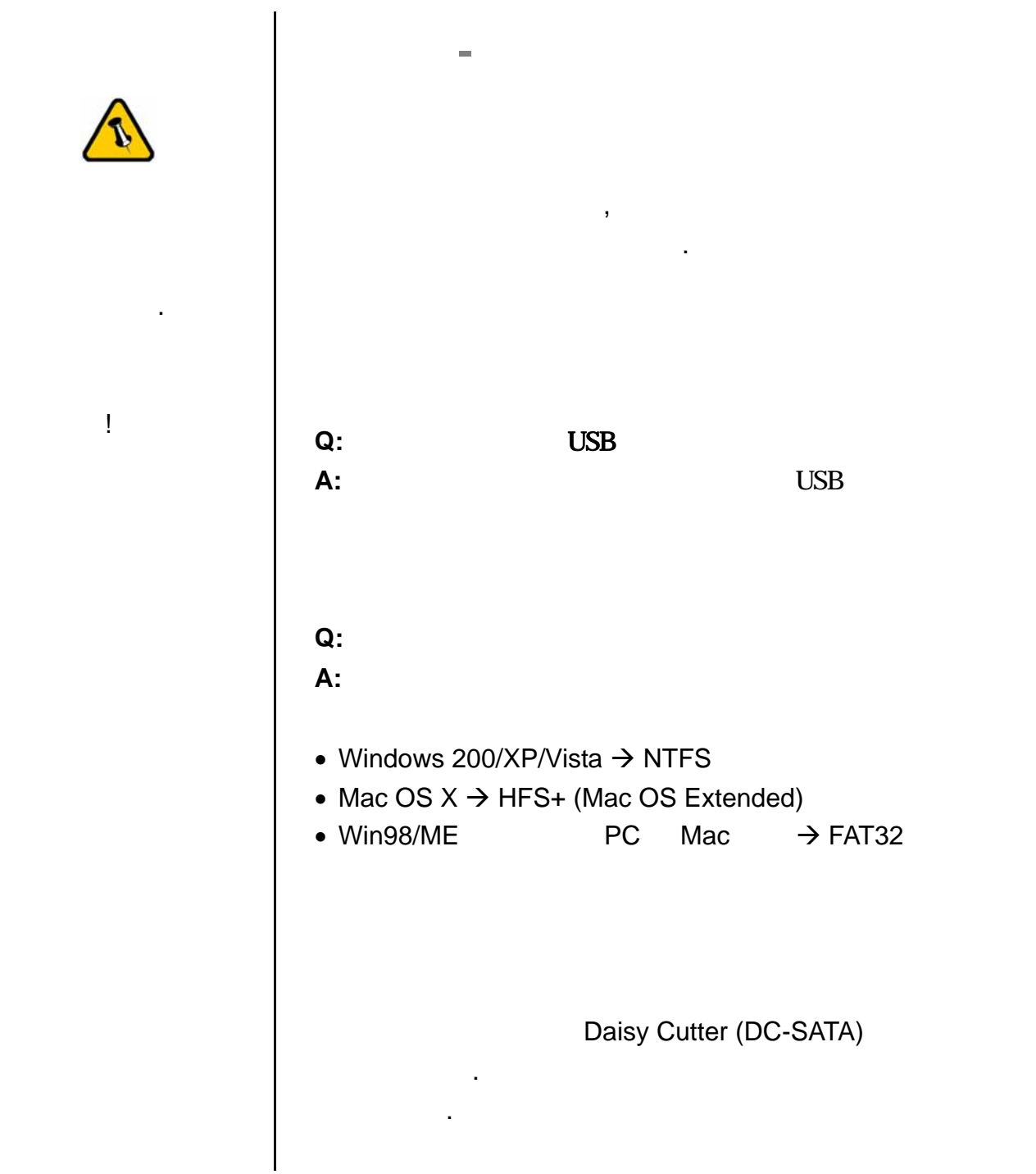

© Copyright 2007 by Macpower & Tytech Technology Co., Ltd. all Rights Reserved  $\mathcal{A} = \mathcal{A} \mathcal{A}$ 

 $\mathcal{R} = \mathcal{R} \mathcal{R} + \mathcal{R} \mathcal{R} + \mathcal{R$  $\bullet$ ,  $\bullet$ , . A construction of the set of the set of the set of the set of the set of the set of the set of the set of the set of the set of the set of the set of the set of the set of the set of the set of the set of the set of the